**SET-4**

**Series BVM Code No. 320** 

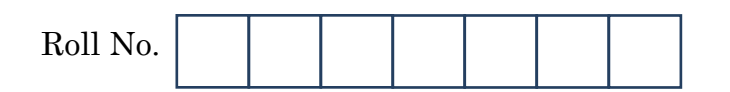

Candidates must write the Code on the title page of the answer-book.

- Please check that this question paper contains **7** printed pages.
- Code number given on the right hand side of the question paper should be written on the title page of the answer-book by the candidate.
- Please check that this question paper contains **31** questions.
- **Please write down the Serial Number of the question before attempting it.**
- 15 minute time has been allotted to read this question paper. The question paper will be distributed at 10.15 a.m. From 10.15 a.m. to 10.30 a.m., the students will read the question paper only and will not write any answer on the answer-book during this period.

# **WEB APPLICATIONS**

 $Time$  allowed : 2  $\frac{1}{2}$ *1*

 *hours Maximum Marks : 50*

320 1 P.T.O. **Downloaded From :<http://cbseportal.com/> Courtesy : CBSE**

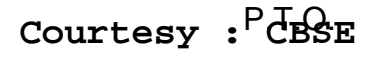

### *General Instructions :* **Downloaded From :<http://cbseportal.com/>**

- *(i) This question paper contains 31 questions out of which the candidate needs to attempt only 23 questions.*
- *(ii) Question paper is divided into two sections. SECTION A*
	- *Multiple choice questions / Fill in the blanks/Direct questions : contains total 12 questions of 1 mark each. Answer any 10 questions.*
	- *Very short answer type questions : contains total 7 questions of 2 marks each. Answer any 5 questions.*
	- *Short answer type questions : contains total 7 questions of 3 marks each. Answer any 5 questions.*

## *SECTION B*

*Long answer / Essay type questions : contains total 5 questions of 5 marks each. Answer any 3 questions.*

## **SECTION A**

- **I.** Multiple Choice Questions (Attempt *any ten* from the following) :  $1 \times 10 = 10$
- **1.** \_\_\_\_\_\_\_\_\_\_\_\_ lists the common tasks that may be needed to perform while making a movie including importing files, editing and publishing the movie. *1*
	- (a) Preview Monitor
	- (b) Timeline
	- (c) Storyboard
	- (d) Tasks Pane
- **2.** NLE stands for \_\_\_\_\_\_\_\_\_\_ . *1*
	- (a) No Long Editing
	- (b) Non Linear Editing
	- (c) Audio Video Interchange
	- (d) Audio Video Interval

320 2 **Downloaded From :<http://cbseportal.com/> Courtesy : CBSE**

## **Downloaded From :<http://cbseportal.com/>**

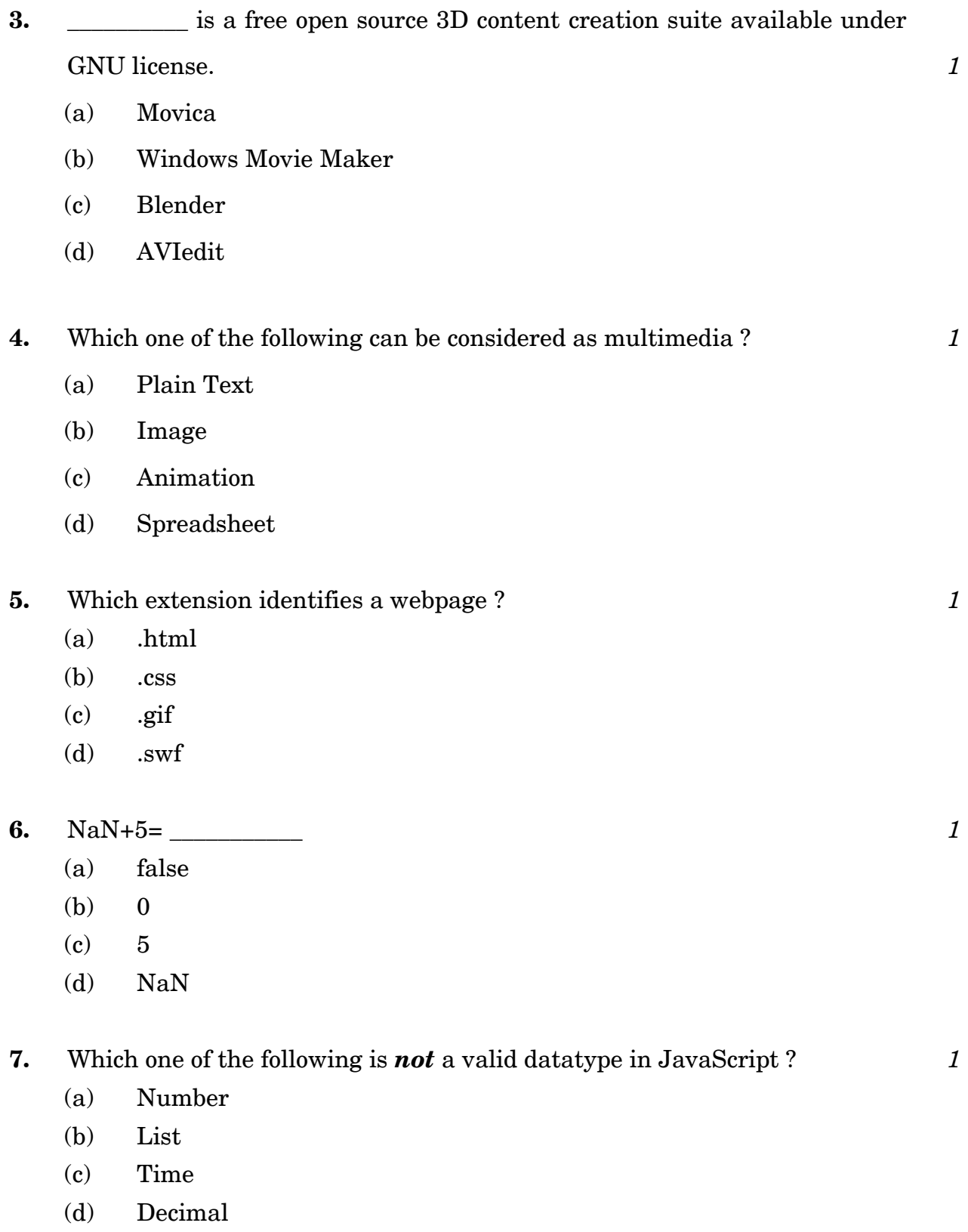

320 3 P.T.O. **Downloaded From :<http://cbseportal.com/> Courtesy : CBSE**

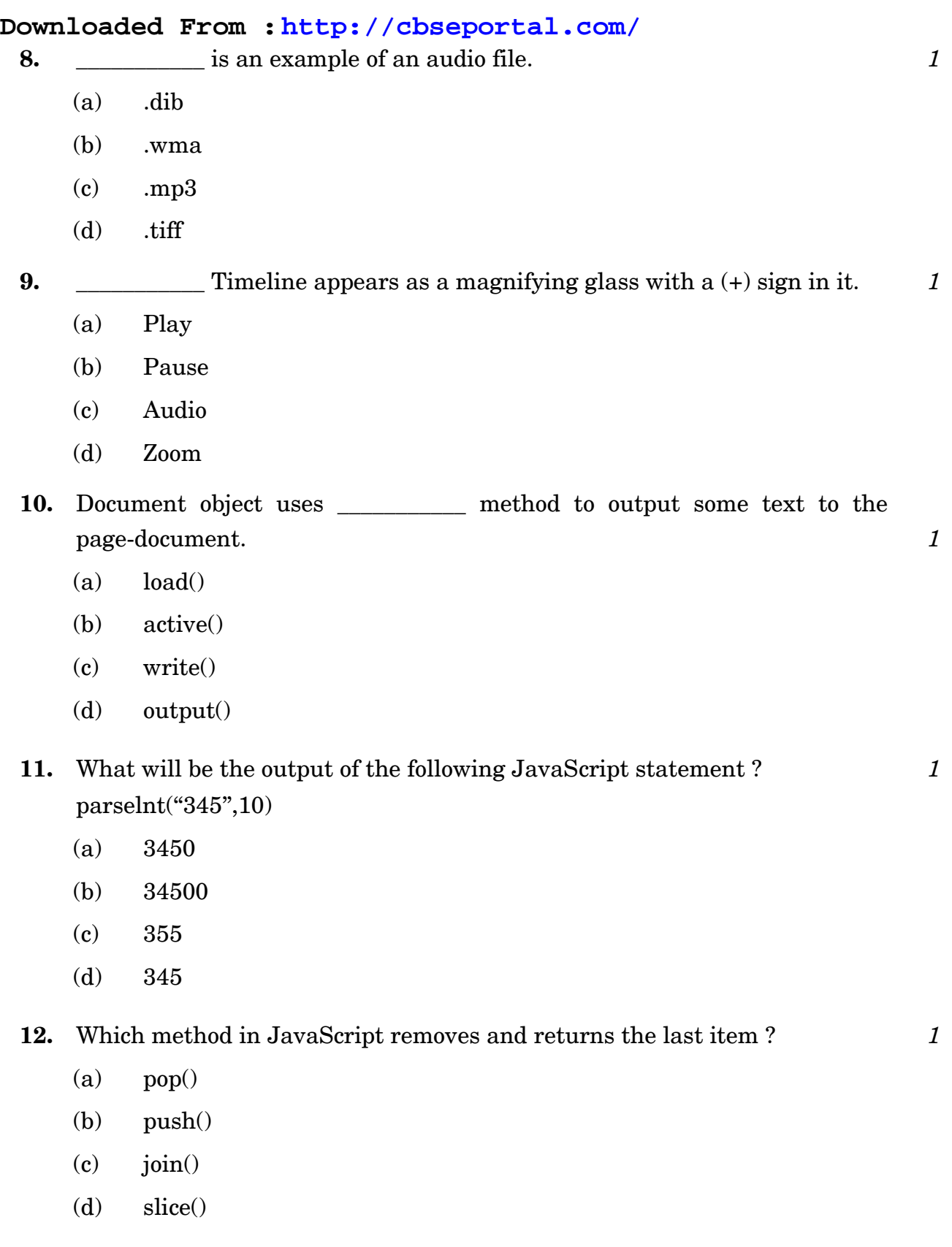

320 4 **Downloaded From :<http://cbseportal.com/> Courtesy : CBSE**

## **Downloaded From :<http://cbseportal.com/>**

- **II.** Attempt *any five* questions :  $2 \times 5 = 10$
- **13.** What is a movie ? Write any two ways to share a movie. *2*
- **14.** If we have a video or audio file that was divided into clips when it was imported into Windows Movie Maker, and the clips are named Clip1, Clip2 and Clip3, can we combine Clip1 and Clip3 ? Give reason to support your answer. *2*
- **15.** Write steps to avoid including the title, author in the published movie file. *2*
- **16.** Differentiate between Client side JavaScript and Server side JavaScript. *2*

**17.** What will be the output of the following ? *2* A=''Be positive''

- (a) var  $d = A$ .indexOf("positive")
- (b) document.write(A.length)
- **18.** Explain the purpose of Add-ins. Write the step to install a downloaded Add-in. *2*
- **19.** What is IntelliSense ? Write steps to view IntelliSense. *2*

320 5 P.T.O. **Downloaded From :<http://cbseportal.com/> Courtesy : CBSE**

#### **Downloaded From :<http://cbseportal.com/>**

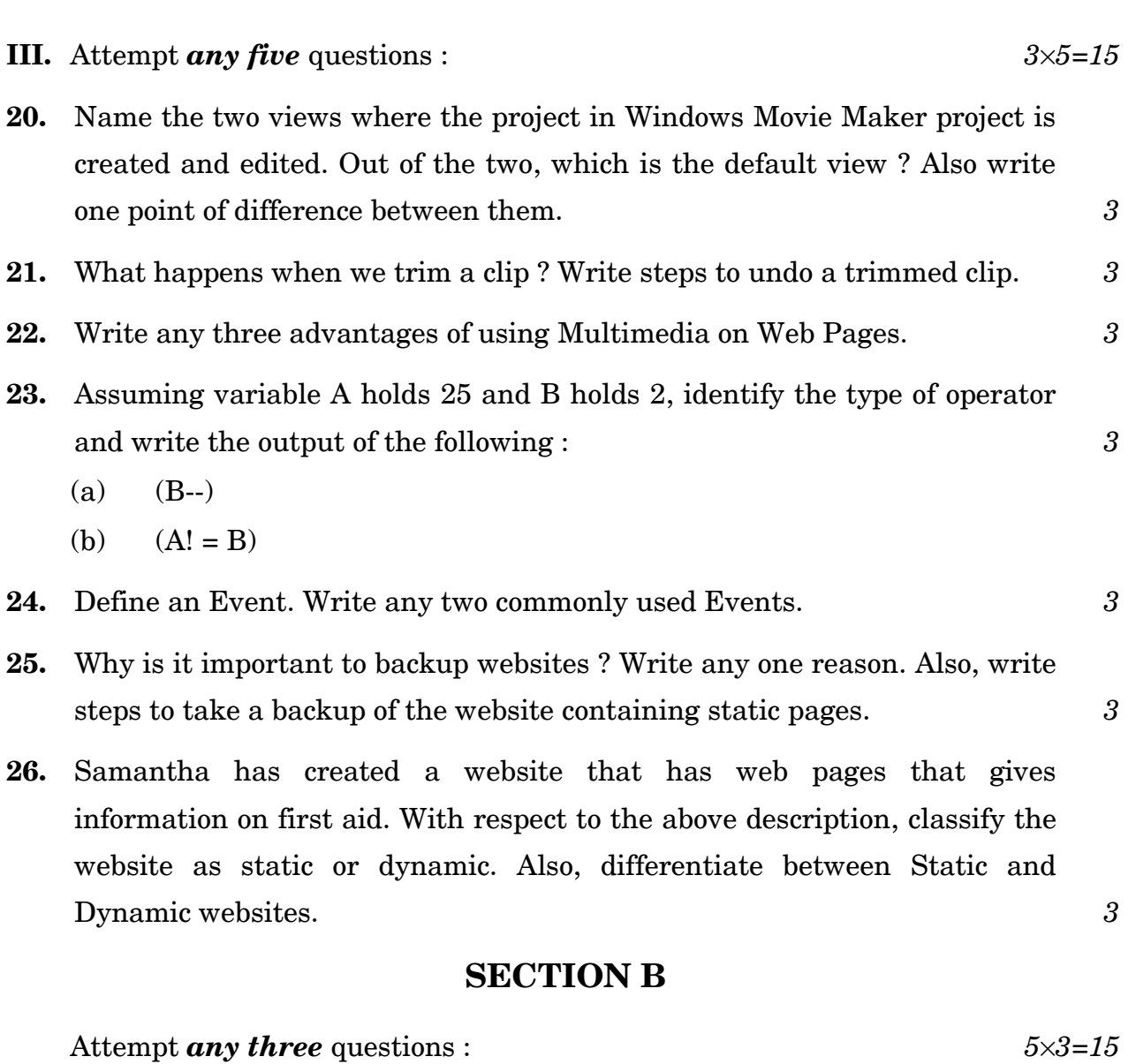

**27.** Write JavaScript code to : *5*

- (a) Display a confirm box with the message ''Do you want to continue ?''.
- (b) Create an array X.
- (c) Store ''Top'', ''Bottom'' in the array X.
- (d) Store Date and Time in variable B.
- (e) Print the message ''Welcome'' on a web page.

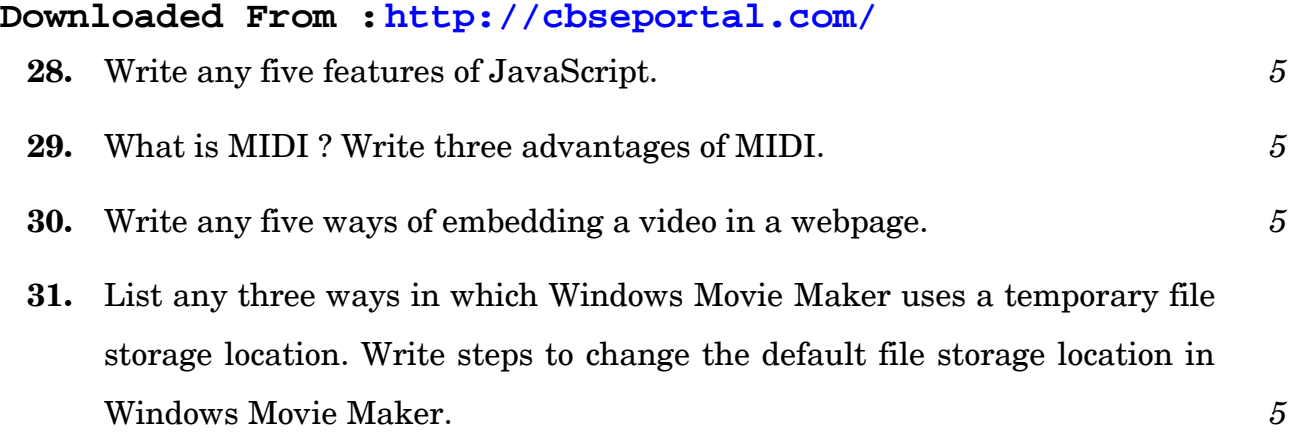

320 7 P.T.O. **Downloaded From :<http://cbseportal.com/> Courtesy : CBSE**